# **Department of Computer Science**

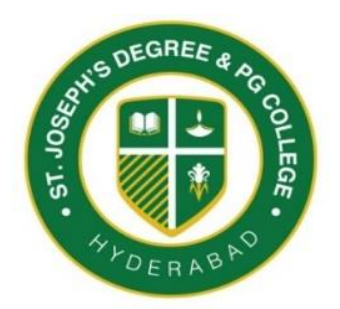

## **St. Joseph's Degree & P.G College**

(Autonomous), Affiliated to Osmania University Re-accredited by NAAC with A Grade with CGPA 3.49 A Catholic Christian Minority Institution King Koti Road, Hyderabad.

## Lab Manual

- Program : B.Sc [MPCs/MSCs/MECs] I Year Semester I
- Course : OOP's Using C++
- Course code : BS.05.203.11P

#### **B.Sc (MPCs/MECs/MSCs)**

#### **I Year / I Semester**

#### **THEORY PAPER – I**

#### **Object Oriented Programming Using C++ (w.e.f 2019-20)**

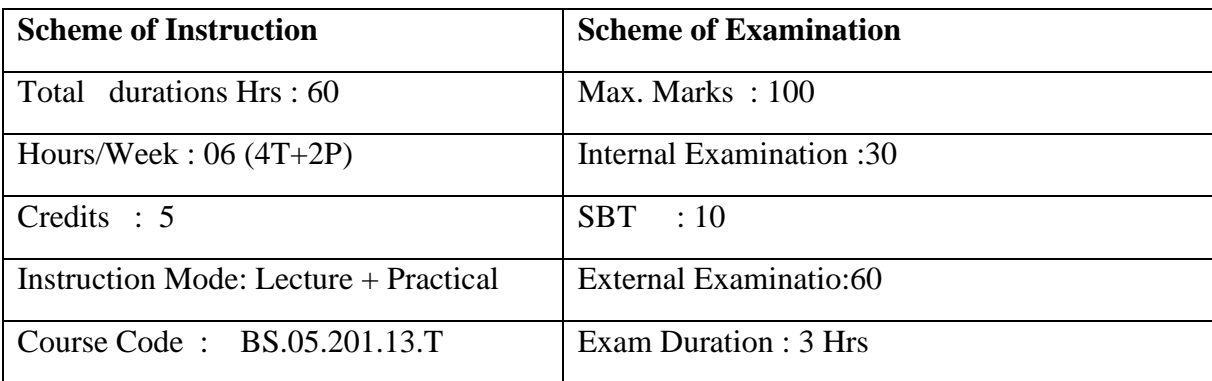

#### **Course Objectives:**

To impart students with knowledge on basics of programming and Object Oriented Programming concepts.

#### **Course Outcomes:**

At the end of the course the student will be able to

**CO 1:** Understand the basics of programming and develop simple programs in C++ using Controlstructures.

**CO2:** Understand the concepts of Arrays, Pointers, Functionsand perform Modular Programming.

**CO 3**: Acquire knowledge on Object Oriented Programming Concepts and design programs using Constructors, friend functions and templates.

**CO 4**: Develop Software Applications using the concepts like Polymorphism, Inheritance and Exceptional Handling mechanisms.

#### **UNIT-1: Programming Concepts and C++Basics**

**Programming Concepts:** Program, Structured Programming, Object Oriented Programming.

**C++ Basics:** Introduction to C++, Layout of C++ program, Data types, variables, constants, Keywords, Operators.

**Control statements:** Branching Statements: if, if-else, nested if, Break,continue and switch statement. Looping Statements: While, Do-while and for Statement.

#### **UNIT-2: Arrays, Pointers and Functions.**

**Arrays:** Introduction, One-dimensional Arrays-Declaration, Initialization, Two-dimensional Arrays-Declaration, Initialization.

**Pointers:** Introduction, Uses of pointer, Declaring Pointer Variables, Initialization of Pointer Variables, Accessing a Variable through its Pointer.

**Functions:** Introduction, definition of function, Built-in functions, User defined functions: Elements of Functions, Parameter Passing and Recursive Functions.

#### **UNIT-3: Objects, Classes and Templates.**

**Object & Classes:**Features of Object Oriented Programming, Class specification, Access Specifiers, Defining Member Functions, Objects Declaration, Accessing Data Members and Member Functions, Constructors, Destructor, Friend Functions.

**Templates:** Function Templates, Class Templates

#### **UNIT-4: Inheritance,Polymorphism and Exception Handling**

**Inheritance:** Introduction to inheritance, Base Class, Derived class, Types of Inheritance,

**Polymorphism:** Function Overloading, Function Overriding, Virtual Functions,

Operator Overloading.

**Exception Handling:** Introduction, Exception Handling Mechanism, Handling Multiple Exceptions.

#### **Text Book:**

Mastering C++ by R Venugopal, Rajkumar& T Ravishankar, Tata McGrawHill

#### **References:**

1. Tony Gaddis, Starting out with  $C_{++}$ : from control structures through objects (7e)

- 2. B. Stroupstrup, The C++ Programming Language, Addison Wesley, 2004.
- 3. Problem Solving with C++ by Walter Savitch, Addison Wesley

#### B.Sc. (MSCs/MPCs/MECs) **I Year / I Semester PRACTICAL PAPER - I** Object Oriented Programming using C++

Subject Code: BS.05.201.11.P

#### **Course Objectives:**

To impart the aspirants about the basics of programming concepts, OOPs concepts and OOD concepts.

#### **Course Outcomes:**

On successful completion of this course, the students should have

- $\triangleright$  Gained the practical knowledge on basics and implentation of C++ programming concepts.
- > Students can gain knowledge in demonstrating different functions.

### St. Joseph's Degree & amp; PG College

### Department of Computer Science

### OOPs Using C++ Semester- I Lab Manual

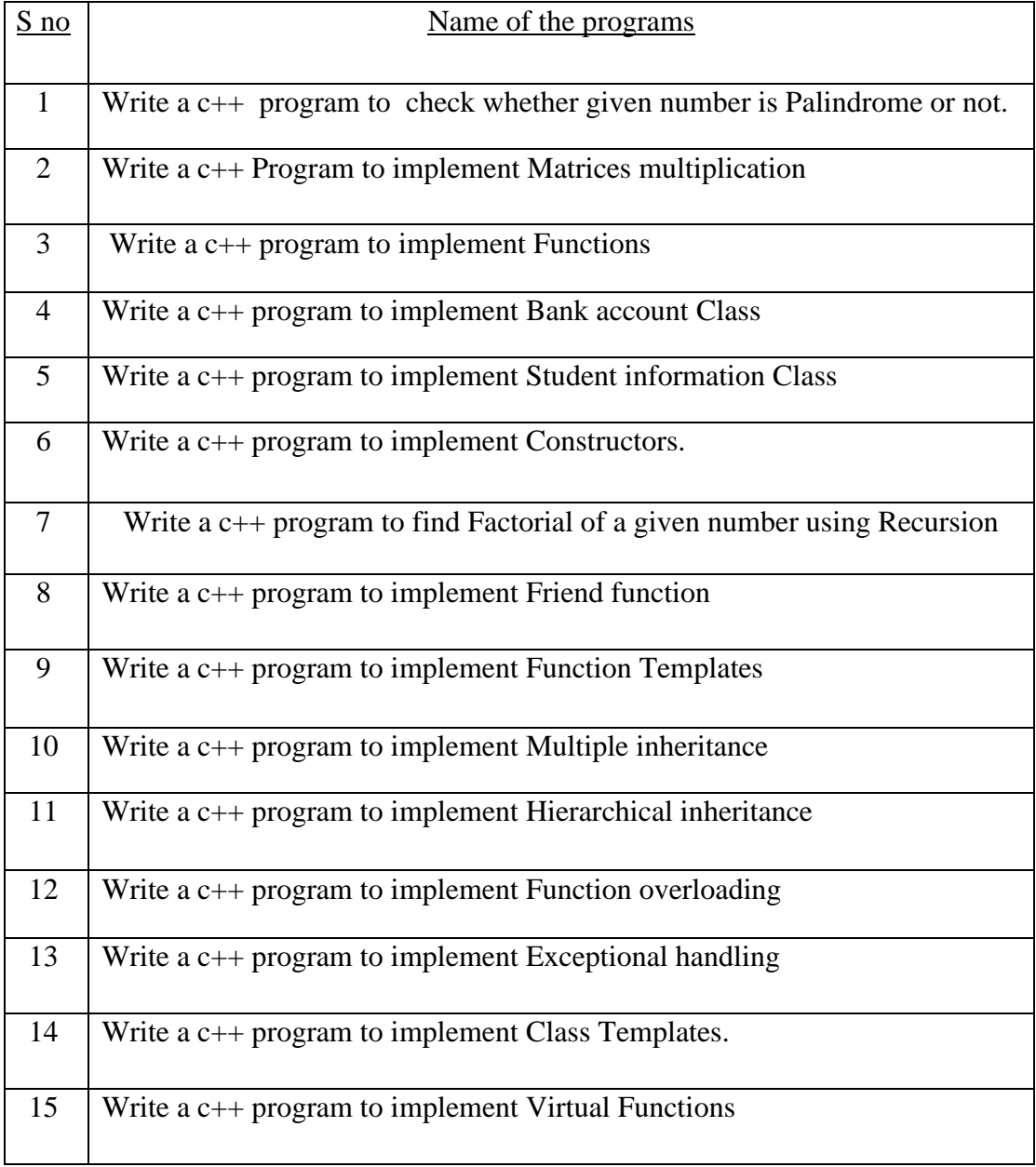

#### 1) Program of palindrome

```
#include<iostream.h>
#include<conio.h>
```

```
int main()
```

```
{
```
}

```
int n, num, digit ,rev=0;
cout<<"Enter a number:";
cin>>num;
n=num;
while(num>0)
{
     digit=num%10;
     rev=(rev*10)+digit;
     num=num/10;
}
cout<<"The reverse of the number is:"<<rev<<endl;
if(n == rev)cout<<"The number is a palindrome";
else
     {
     cout<<"The number is not a palindrome";
}
getch();
return 0;
```
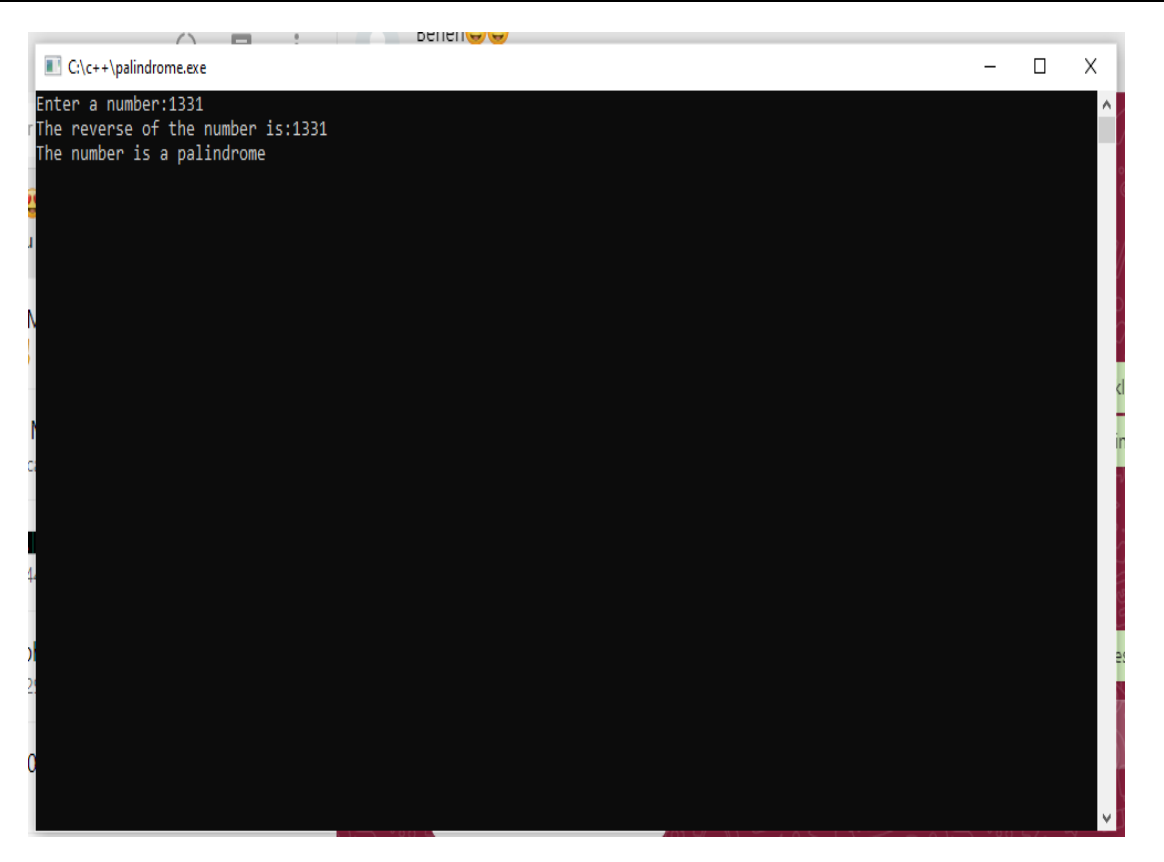

### Output of palindrome program

2) Program on product of matrices

#include<iostream.h>

#include<conio.h>

int main()

### {

```
int a[3][3], b[3][3], c[3][3], i, j, k;
cout<<"Enter the matrix1 values"<<endl;
for(i=0; i < 3; i++){
     for(j=0; j<3; j++){
           cin \geq a[i][j];}
}
cout<<"Enter the matrix2 values"<<endl;
```

```
for(i=0; i<3; i++)
{
      for(j=0; j<3; j++)
      {
            \text{cin} \rightarrow \text{b[i][j]};}
}
for(i=0; i<3; i++)
{
      for(j=0; j<3; j++){
            c[i][j]=0;for(k=0; k<3; k++)
            {
                  c[i][j]=c[i][j]+a[i][k]*b[k][j];}
      }
}
cout<<"The product of two matrices is"<<endl;
for(i=0; i<3; i++)
{
      for(j=0; j<3; j++)
      {
            cout <<c[i][j]<~'';
      }
      cout<<endl;
}
```
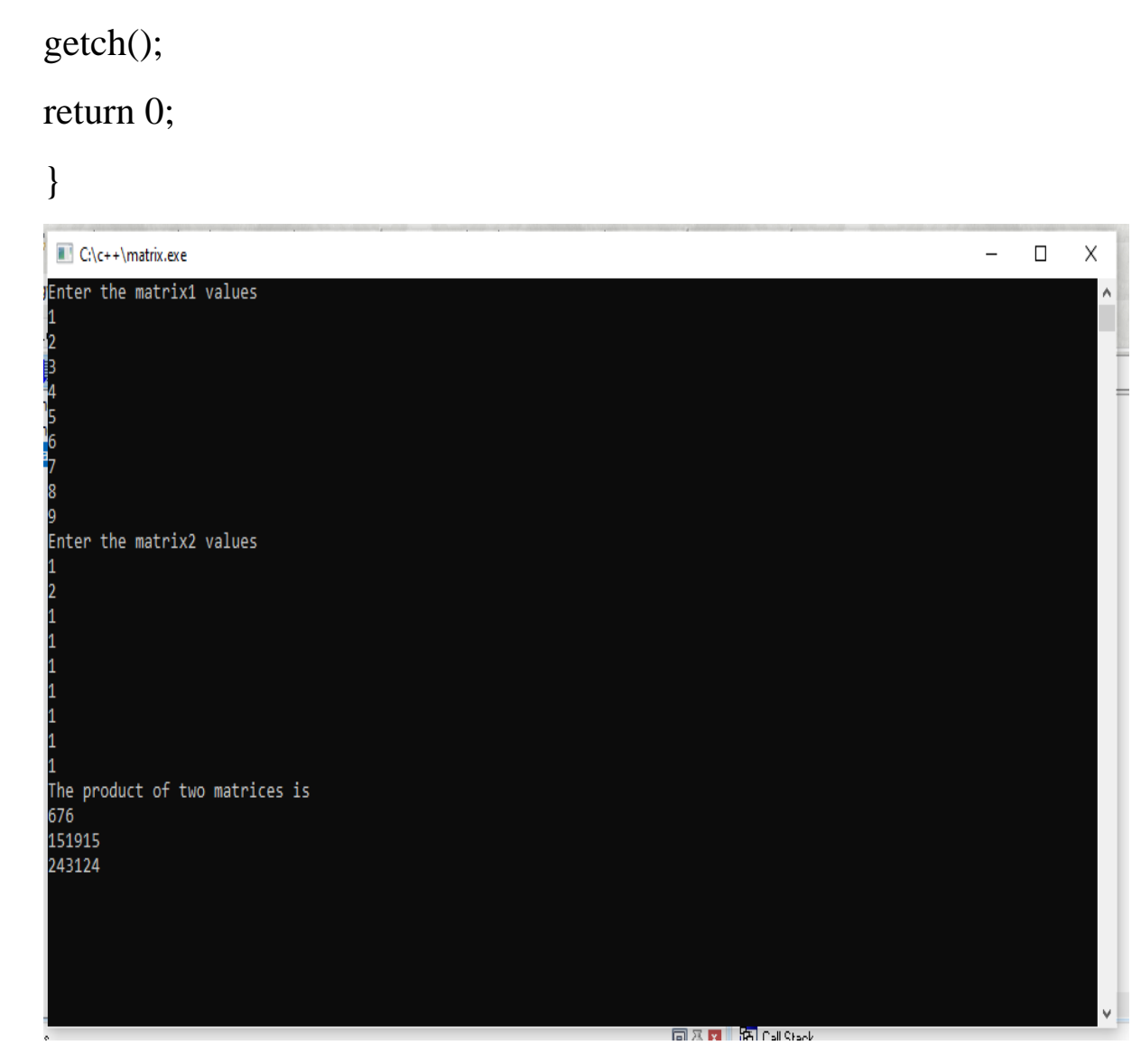

### Output of product matrix program

### 3) Program on functions

#include<iostream.h>

#include<conio.h>

void add(int a,int b);

void sub(int a,int b);

void mul(int a,int b);

void divide(int a,int b);

void modulo(int a,int b);

int main()

{

```
add(20, 10);
      sub(50, 30);
      mul(2, 5);
      divide(50, 10);
      modulo(25, 4);
}
void add(int a,int b)
{
      int c=a+b;
      cout << "The sum is:" <<<<<<<<<<<<<<<
}
void sub(int a,int b)
{
      int c=a-b;
      cout << "The difference is:" <<<<<<<<<<<<<<<
}
void mul(int a,int b)
{
      int c=a*b;
      cout <<<<<<<<<r/>The product is:"<<<<<<<<<<<<<<
}
void divide(int a,int b)
{
      int c=a/b;
      cout << "The division is:" <<<<<<<<<<<<-
}
void modulo(int a,int b)
```

```
{
     int c=a%b;
     cout<<"The modulo is"<<c<<endl;
     getch();
}
```

```
\Box\times
```
Output of functions program

4) Program of bank account class

#include<iostream.h>

#include<conio.h>

 $\Box$  C:\c++\function.exe

The sum is:30<br>The difference is:20<br>The product is:10<br>The division is:5<br>The modulo is1

网络法院在某人在某人

class BankAccount

{

int acno;

float balance;

char actype[4];

public:

void store();

```
void deposit();
     void withdraw();
     void display();
};
void BankAccount :: store()
{
     cout<<"Enter account number:"<<endl;
     cin>>acno;
     cout<<"Enter the account type:CURR/SAVG/FD:"<<endl;
     cin>>actype;
     cout<<"Enter the current amount available:"<<endl;
     cin>>balance;
     }
     void BankAccount :: deposit()
     {
          float more;
          cout<<"Enter the amount to deposit:";
          cin>>more;
          balance = balance + more;}
     void BankAccount :: withdraw()
     {
          float amt;
          cout<<"Enter the amount to withdraw:"<<endl;
          cin>>amt;
          balance = balance - amt;
     }
```

```
void BankAccount :: display()
{
     cout<<"Account Details:"<<endl;
     cout<<"Account Number:"<<acno<<endl;
     cout<<"Account Type:"<<actype<<endl;
     cout<<"Banalnce:$"<<br/>sbalance;
}
int main()
{
     BankAccount b;
     b.store();
     b.deposit();
     b.withdraw();
     b.display();
     getch();
     return 0;
```

```
}
```
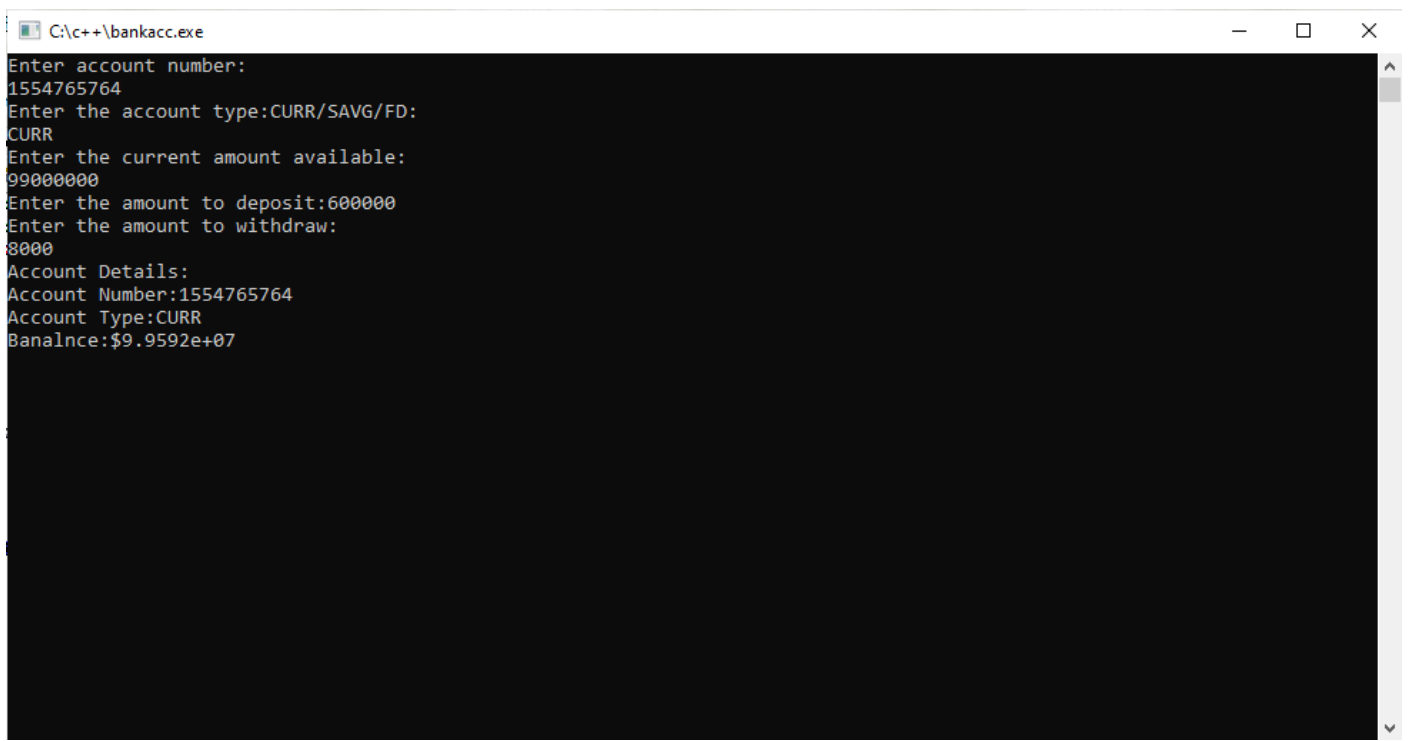

5) Program on student information

```
#include<iostream.h>
#include<conio.h>
class Student
{
     int rno;
     float percentage;
     char *name;
     public:
     void store(int a,float b,char *c)
     {
          rno = a;
          percentage = b;name =c;
     }
     void display()
     {
          cout<<"Roll number is:"<<rno<<endl;
          cout<<"Name is:"<<name<<endl;
          cout<<"Percentage is:"<<percentage<<endl;
     }
};
int main()
{
```
Student s1, s2;

cout<<"The Student 1 details are:"<<endl;

s1.store (123, 88.8, "Saiteja");

s1.display();

cout<<"The Student 2 details are:"<<endl;

s2.store (124, 78.8, "Raj");

s2.display();

getch();

return 0;

C:\c++\studentinfo.exe

}

The Student 1 details are: Roll number is:123 Name is:Saiteja Percentage is:88.8 The Student 2 details are:<br>The Student 2 details are:<br>Roll number is:124 Name is:Raj Percentage is:78.8

Output of student information program

 $\Box$ 

 $\times$ 

6) Program on constructors

#include<iostream.h>

#include<conio.h>

class employee

```
{
     int eid;
     float salary;
     public:
     employee()
     {
           eid = 0;salary = 0.0;
      }
     employee (int x,float y)
     {
           eid = x;salary = y;
      }
     employee (employee &e)
     {
           eid = e.eid;
           salary = e.salary;}
     void display()
     {
           cout<<"Employee is:"<<eid<<endl;
           cout<<"Saalary is:"<<salary<<endl;
      }
};
int main()
```

```
employee e1;
   e1.display();
employee e2(123, 18000);
 e2.display();
employee e3(e2);
 e3.display();
 getch();
```
return 0;

}

{

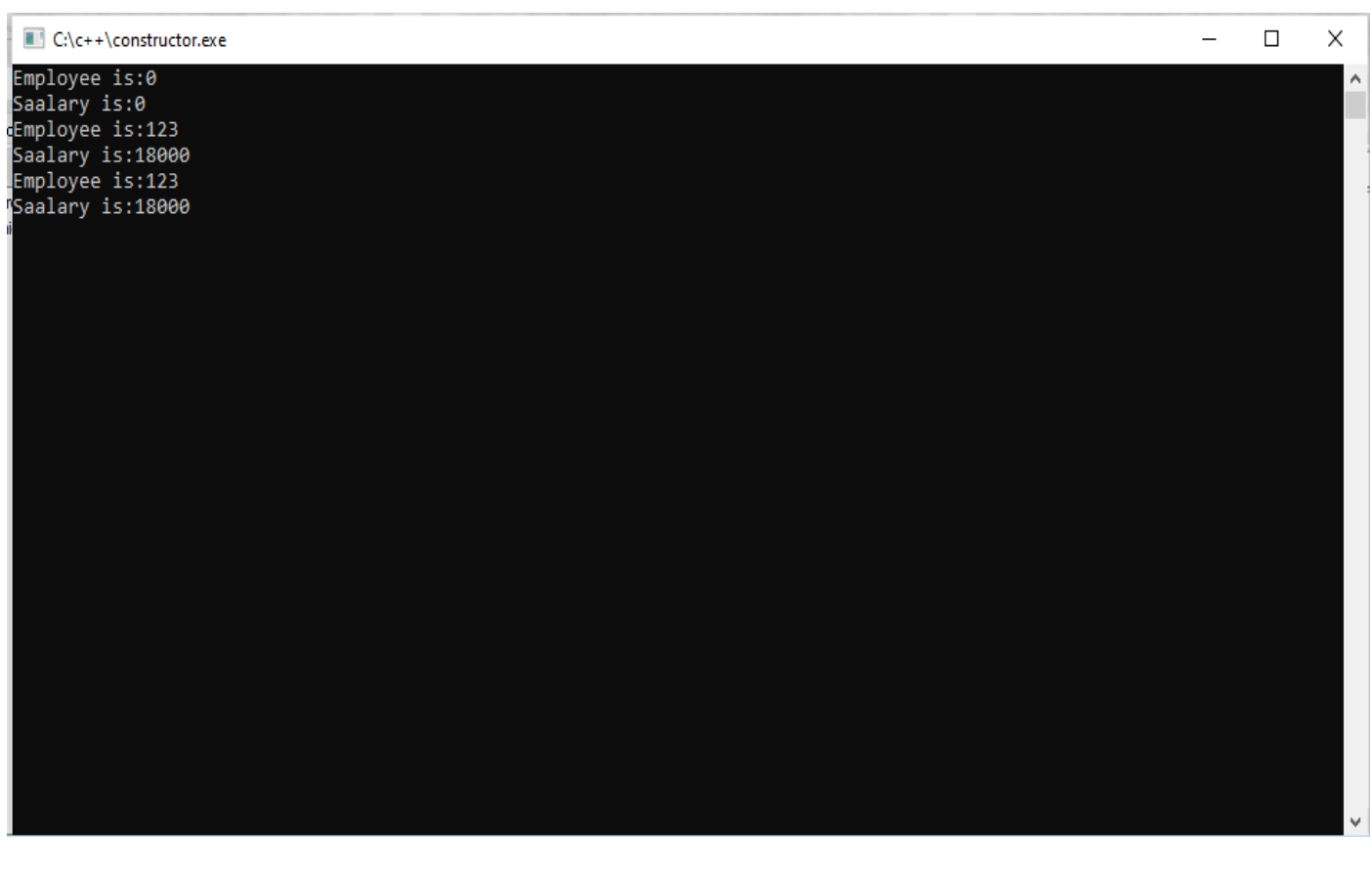

### Output of constructor program

7) Program on factorial

#include<iostream.h>

#include<conio.h>

```
int fact(int n);
int main()
{
     int n;
     cout<<"Enter the number"<<endl;
     cin>>n;
     cout<<"The factorial of a given 14umber is"<<fact(n)<<endl;
     getch();
     return 0;
}
int fact(int n)
{
     if (n == 0||n == 1)return 1;
     else
     return n^* fact(n-1);
}
```
Enter the number

The factorial of a given numebr is720

### Output of factorial program

### 8) Program on friend function

#include<iostream.h>

#include<conio.h>

### class Sample

#### {

private:

int a;

int b;

public:

Sample()

### {

}

 $a = 5$ ;  $b = 15;$ 

friend void function1(Sample S);

```
};
void function1(Sample S)
{
      cout<<"The private data members are:"<<endl;
      cout<<S.a<<endl;
      cout<<S.b<<endl;
}
int main()
{
      Sample S;
      function1(S);
   getch();
   return 0;
}
 C:\c++\friendfunction.exe\BoxX
The private data members are:<br>10<br>20
```
### Output of friend function program

### 9) Program on Function template

```
#include<iostream.h>
#include<conio.h>
template<class T>
T max(T a, T b)
{
      if (a>b)return a;
      else
      return b;
}
template<class F>
F min(F a, F b){
      if (a< b)return a;
      else
     return b;
}
int main()
{
      int a,b;
      cout<<"Enter a and b values:"<<endl;
      \text{cin} \geq \text{a} \geq \text{b}:
      cout<<"The maximum value is:"<<max(a,b)<<endl;
      cout<<"The minimum value is:"<<min(a,b)<<endl;
```
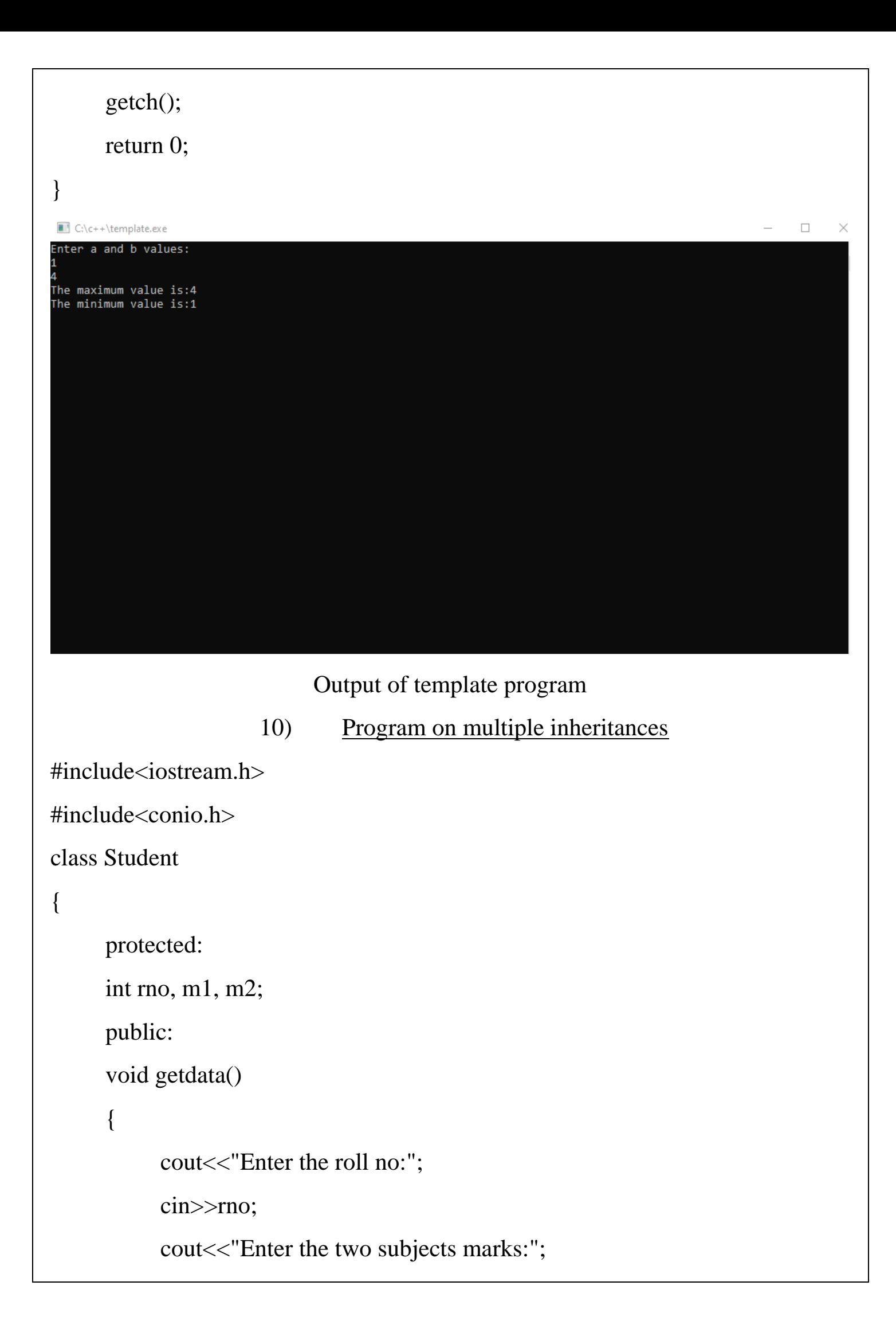

```
cin>>m1>>m2;}
};
class sports
{
     protected:
     int sm;
     public:
     void getsm()
     {
           cout<<"\nEnter the sports mark:";
           cin>>sm;
      }
};
class statement: public Student, public sports
{
     int tot,avg;
     public:
     void display()
      {
           \text{tot} = (m1 + m2 + sm);avg = tot/3;cout<<"\nRoll No:"<<rno;
           cout<<"\nTotal:"<<avg;
      }
};
int main()
```
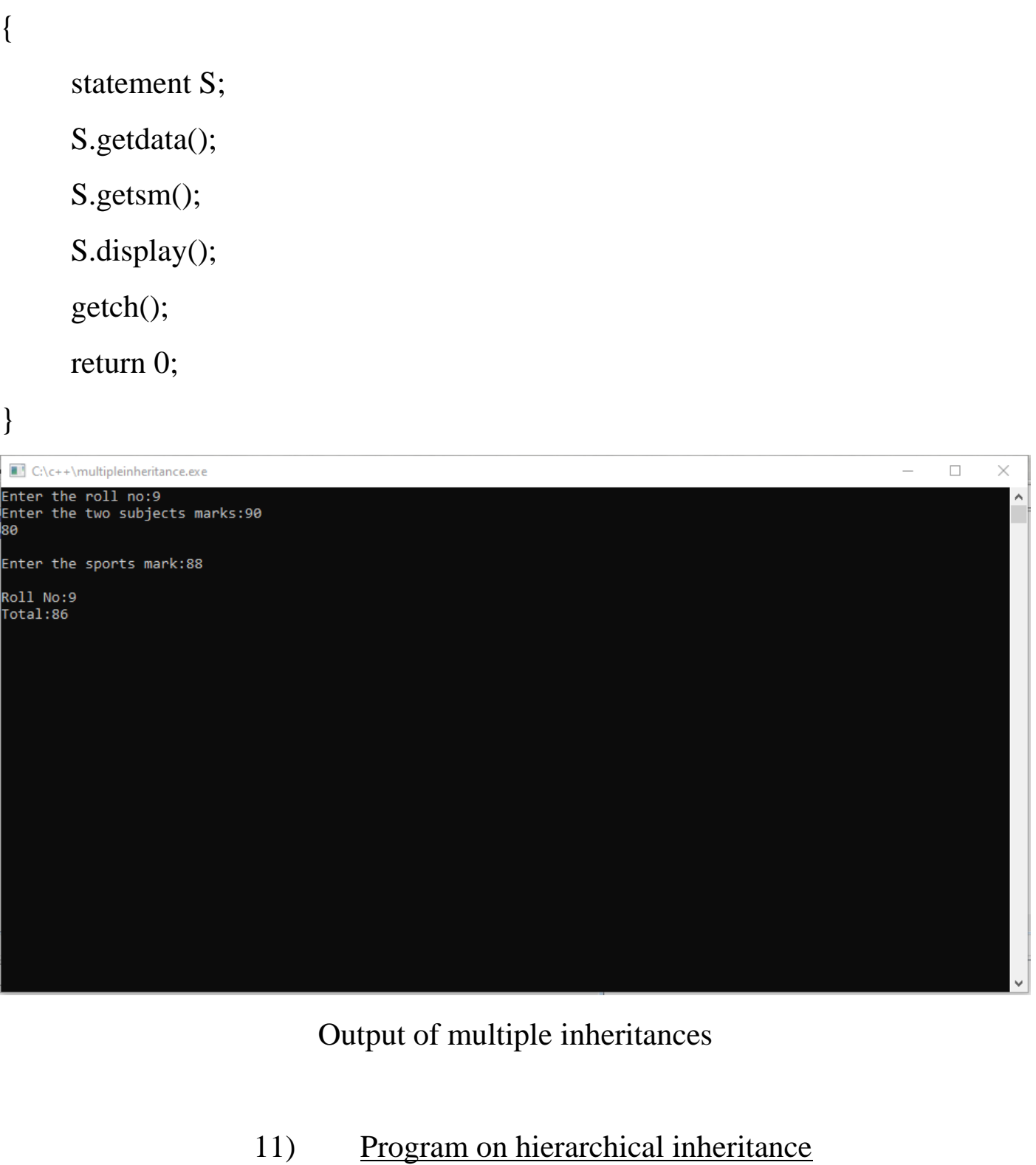

#### #include<iostream.h>

#include<conio.h>

class A //single base class

{

public:

int x,y;

```
void getdata()
     {
           cout<<"\nEnter value of x and y:\n";
           cin>>x>>y;
     }
};
class B: public A //B is derieved from class base
{
     public:
     void product()
     {
           cout<<"\product="<<x*y;
     }
};
class C: public A //C is also derieved from class base
{
     public:
     void sum()
     {
           \text{cout}<<"\\nSum="<<x+y;
     }
};
int main()
{
     B obj1; //object of derieved class B
     C obj2; //object of derieved class C
     obj1.getdata();
```
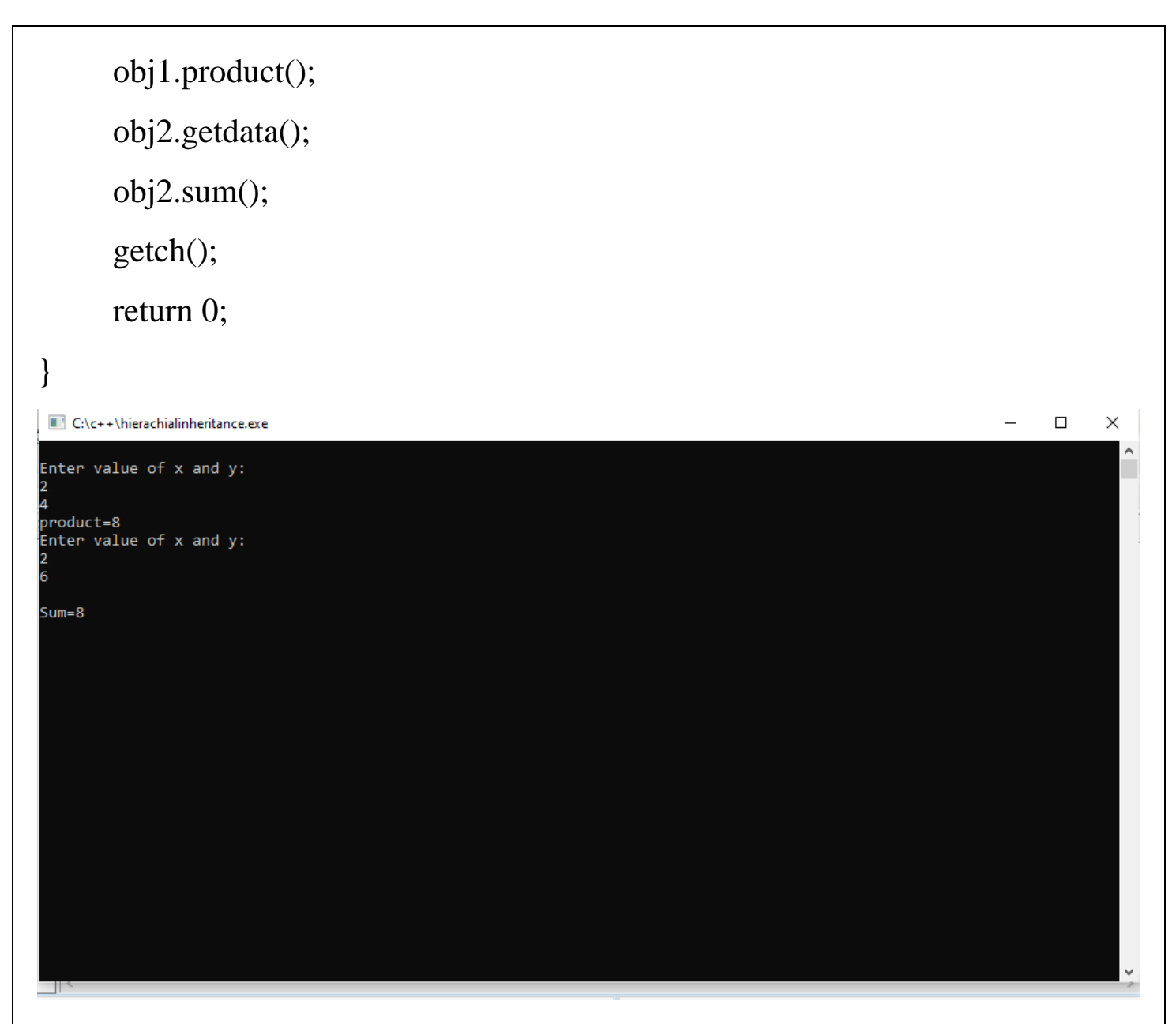

Output of hierarchical inheritance

```
12) Program on function overloading
```

```
#include<iostream.h>
#include<conio.h>
class calculatingvolume
{
     public:
     int volume(int a) //for cube
     {
          return a*a*a;
```

```
}
     int volume(int a, int b, int c) //for cubiod
      {
           return a*b*c;
      }
     int volume (int r, int h) //for cylinder
      {
           return 3.14*r*r*h;
      }
};
int main()
{
     calculatingvolume c;
     cout << "volume of the cube is:" << endl;
     cout << c.volume (10) << endl;
     cout << "volume of the cuboid is:" << endl;
     cout<<c.volume(5,10,15)<<endl;
     cout << "volume of the cylinder is:"<<endl;
     cout << c.volume (10,15) << endl;
     getch();
     return 0;
```
}

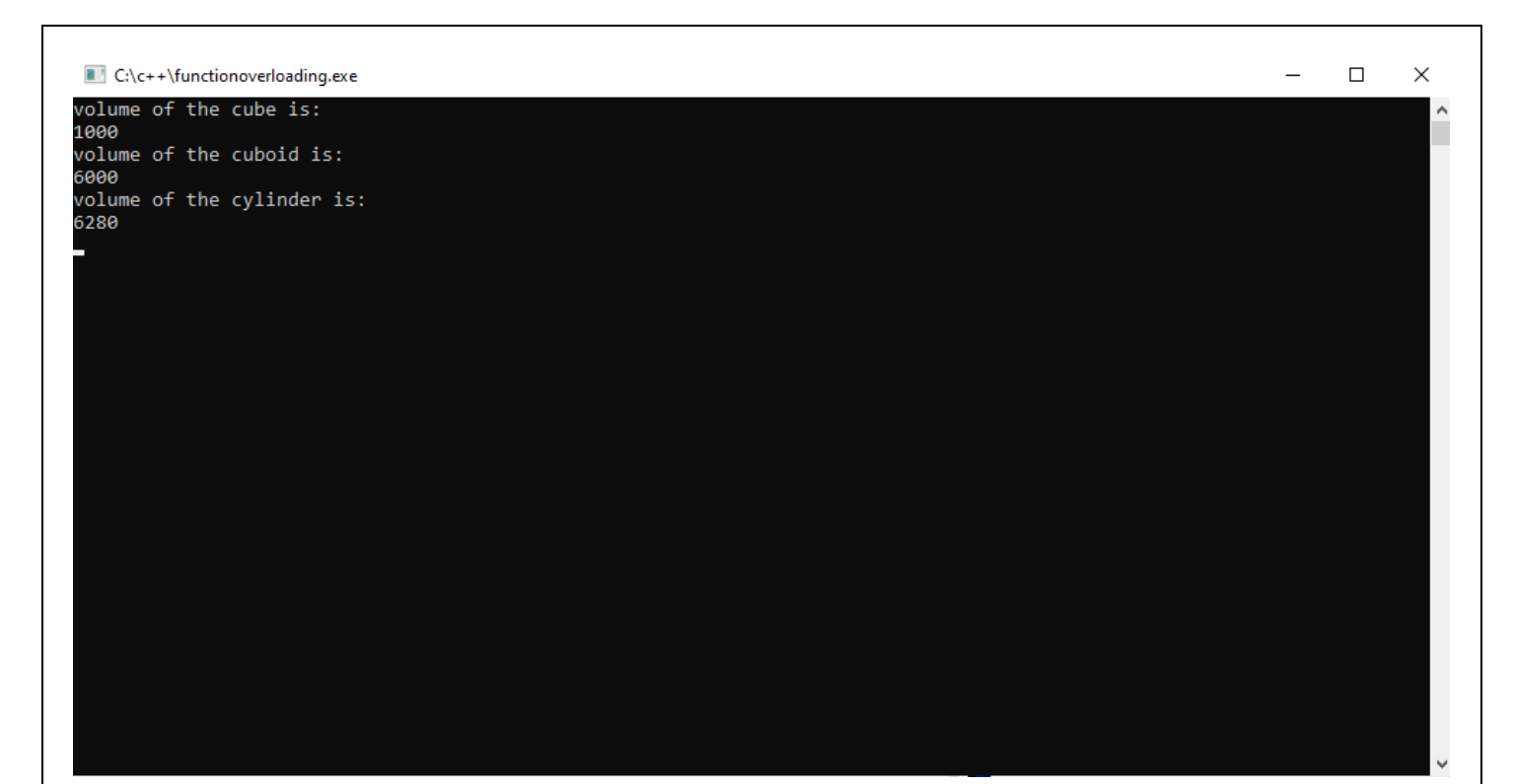

### Output of function overloading program

```
13) Program on exceptional handling
#include<iostream.h>
#include<conio.h>
int main()
{
     try
{
     int age = 15;
     if (age> 18)
     {
          cout<<"Access granted - you are old enough.";
     }
     else
     {
          throw (age);
```

```
}
}
catch (int myNum)
{
       cout<<"Access denied - you must be more than 18 years old.\n";
       cout << "age is: "<< myNum;
}
   getch();
   return 0;
}
                                                                                                 \Box\blacksquare C:\c++\exceptionalhandling.exe
                                                                                             \equivX
Access denied - you must be at least 18 years old.
age is:15
```
### Output of exceptional handling

14) Program on Class Templates

include <iostream> template<class T1, class T2> class A T1 a;

{

```
 T2 b; 
  public: 
    A(T1 x, T2 y)\{a = x;
            b = y; } 
  void display() 
\{cout << "Values of a and b are : "<< a<<", "<<b<<endl;
      } 
          }; 
    int main () 
   \{A \langleint,float> d(5, 6.5);
       d.display(); 
        return 0; 
          } 
   15) Program on Virtual Functions
include<iostream.h>
Class base //base class
{
Public :
Void display() //display() is normal member function
{
              Cout<<"><">
n display base";
}
Virtual void show() //show() is virtual member function
      \{Cout<<"><">
n show base";
      }
 };
 Class derived : public base //derived class
 \{Public :
     Void display()
      {
     Cout<<"><<">
n display derived";
      }
```

```
Void show()
{
                Cout<<"\n show derived";
                }
              };
void main()
{
     Base b; //base class object
     Derived d; //derived class object
     Base *bptr; //base pointer for base class
     Cout\ll'', bptr points to base \n'';
     bptr = & b; //storing base class object in to bptr
     bptr \rightarrowdisplay();
     bptr ->show();
     Cout\ll''; Cout\ll''; Cout\ll''; Coutsel
     bptr=&d; //storing derived class object in to bptr
     bptr \rightarrow display();
     bptr \Rightarrow show();
              }
```
Output:

bptr points to base Display base Show base bptr points to derived Display derived Show base